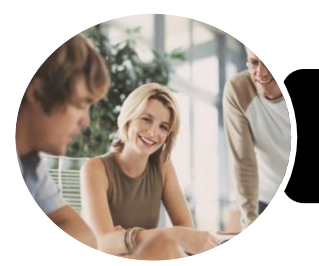

**INFOCUS COURSEWARE**

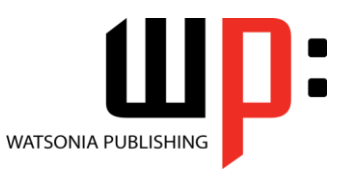

Product Code: INF1189

ISBN: 978-1-925179-69-9

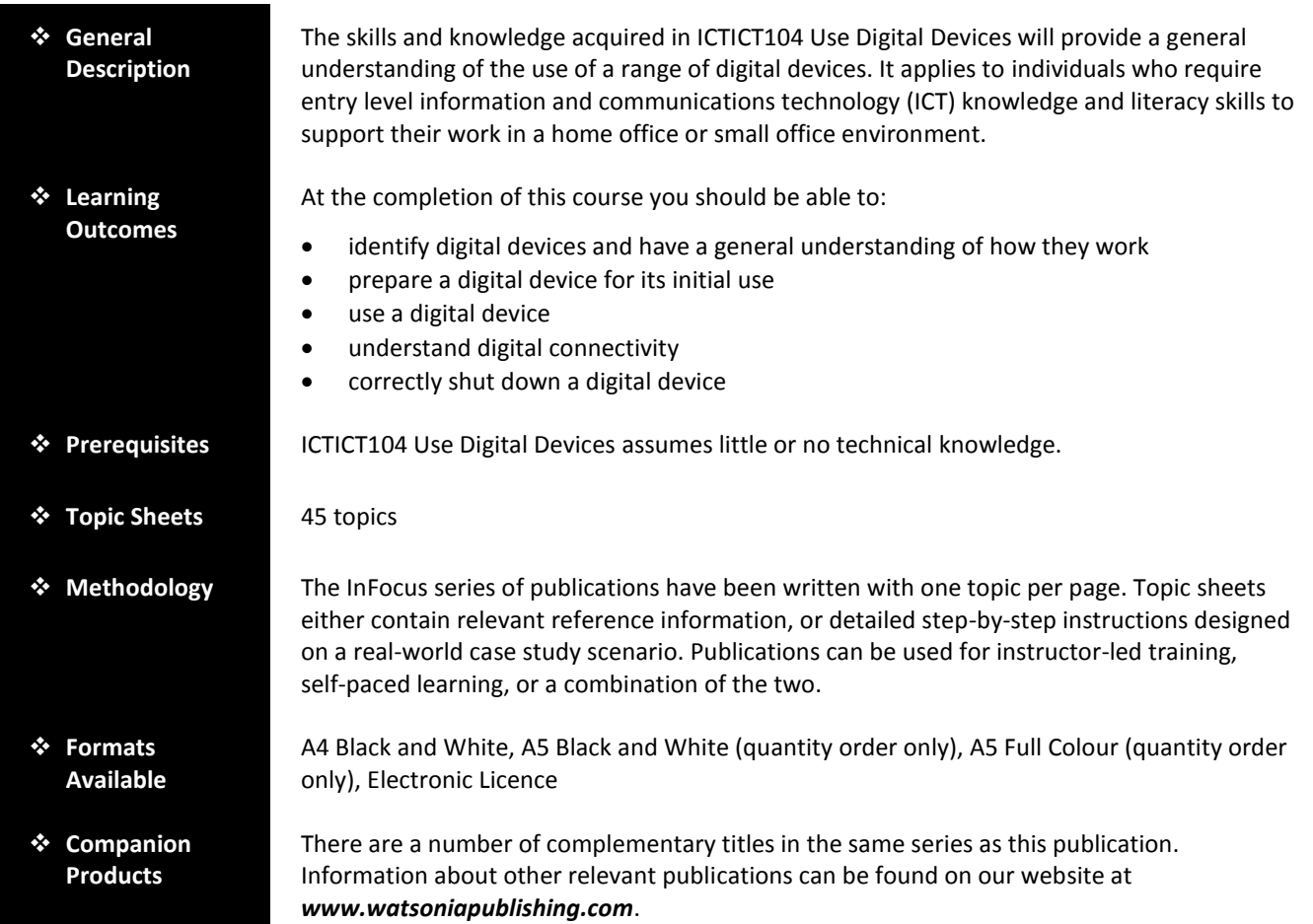

*This information sheet was produced on Wednesday, April 29, 2015 and was accurate at the time of printing. Watsonia Publishing reserves its right to alter the content of the above courseware without notice.*

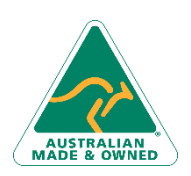

47 Greenaway Street Bulleen VIC 3105 Australia ABN 64 060 335 748

Phone: (+61) 3 9851 4000 Fax: (+61) 3 9851 4001 [info@watsoniapublishing.com](mailto:info@watsoniapublishing.com) [www.watsoniapublishing.com](http://www.watsoniapublishing.com/)

# Product Information

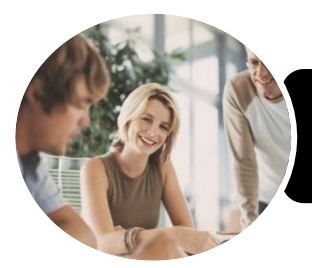

Shutting Down a Digital Device Activity - Shutting Down

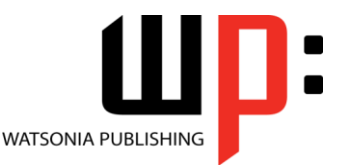

**INFOCUS COURSEWARE**

Product Code: INF1189

ISBN: 978-1-925179-69-9

### **Contents**

#### **Digital Devices**

Types of Digital Devices Digital Devices at Work How Digital Devices Work The Benefits of Digital Devices Activity - Digital Devices

#### **Preparing a Digital Device**

The Operating Manual Getting a Replacement Manual The Download Process Downloading an Instruction Manual Activity - Operating Manual Checking the Box Activity - Checking the Box The Components of a Digital Device Starting a Digital Device Changing the Settings Security Saving Power

#### **Using a Digital Device**

The Basic Operations Activity - Basic Operations The Screen Environment Activity - The Screen Environment Saving Data Editing Data Activity - Saving and Editing Data More Advanced Features Activity - Advanced Functions and Features

#### **Digital Connectivity**

Understanding Connectivity Connecting With a Cable At the Computer Connecting to a Computer Activity - Connecting to a Computer Accessing the Data Connecting to a Printer Printing From Microsoft Windows Printing From an Apple Mac Computer Viewing Multimedia Files

**Shutting Down a Digital Device**

Correctly Saving Work Closing Programs

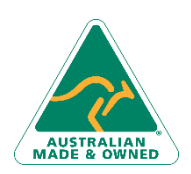

47 Greenaway Street Bulleen VIC 3105 Australia ABN 64 060 335 748

Phone: (+61) 3 9851 4000 Fax: (+61) 3 9851 4001 [info@watsoniapublishing.com](mailto:info@watsoniapublishing.com) [www.watsoniapublishing.com](http://www.watsoniapublishing.com/)

## Product Information

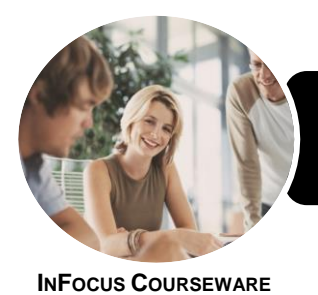

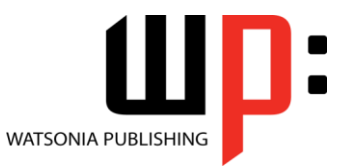

#### Product Code: INF1189 ISBN: 978-1-925179-69-9

### **Unit Mapping**

This unit describes the skills and knowledge required to use a range of digital devices, such as a digital camera, video camera, or personal digital assistant (PDA) device.

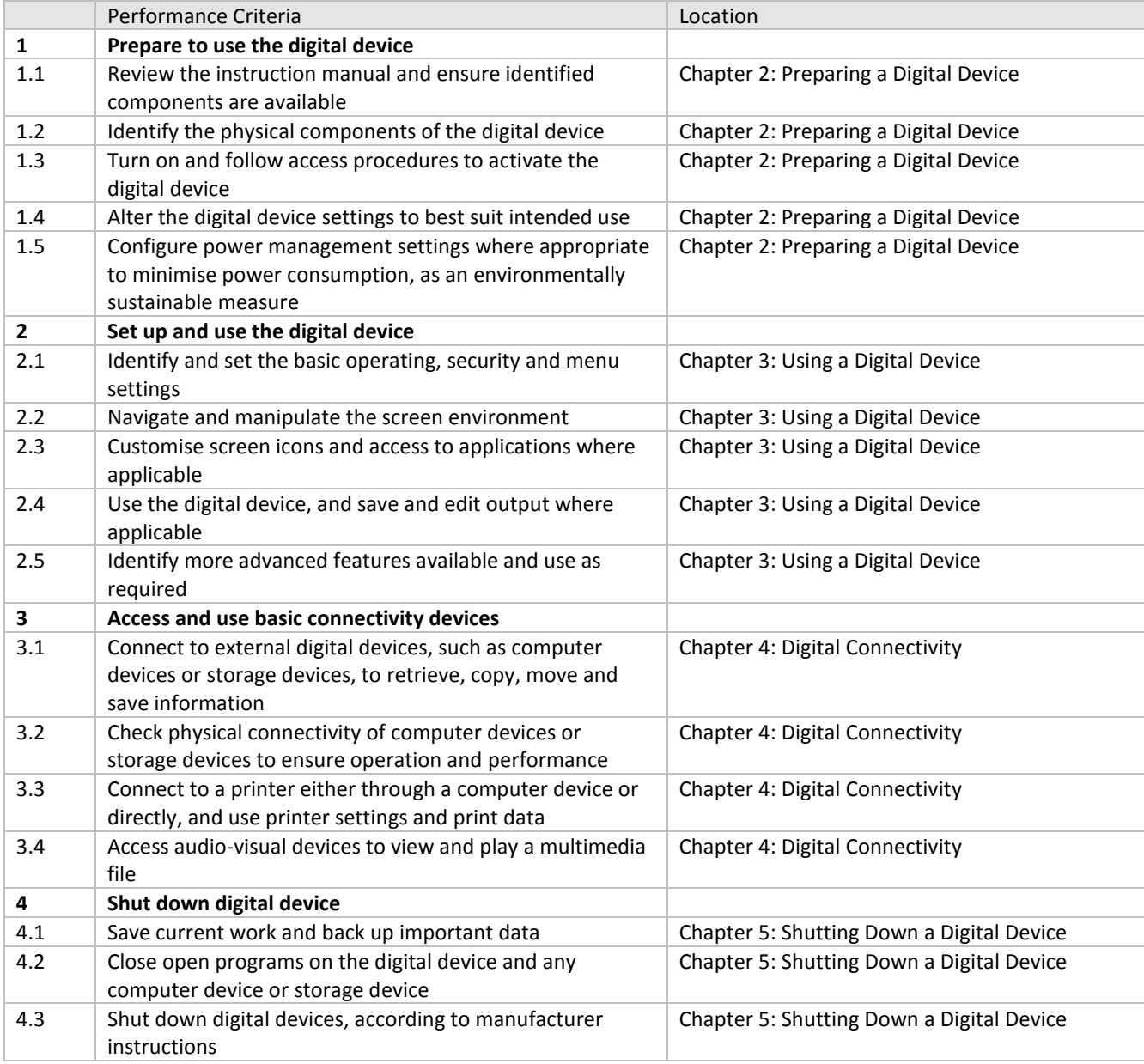

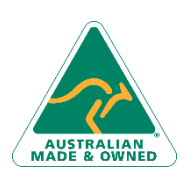

Phone: (+61) 3 9851 4000 Fax: (+61) 3 9851 4001 [info@watsoniapublishing.com](mailto:info@watsoniapublishing.com) [www.watsoniapublishing.com](http://www.watsoniapublishing.com/)

# Product Information